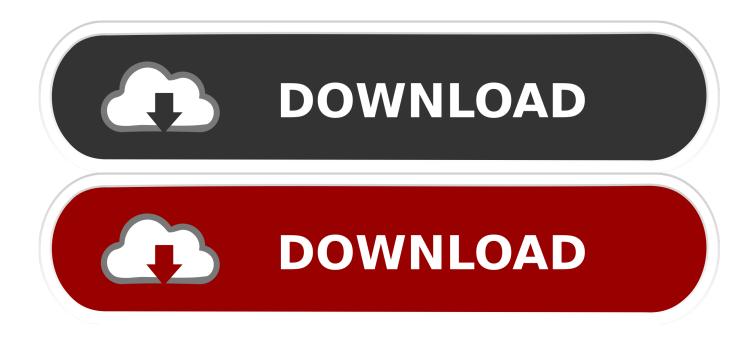

Enter Password For The Encrypted File Setup MotionBuilder 2018 Keygen

ERROR GETTING IMAGES-1

Enter Password For The Encrypted File Setup MotionBuilder 2018 Keygen

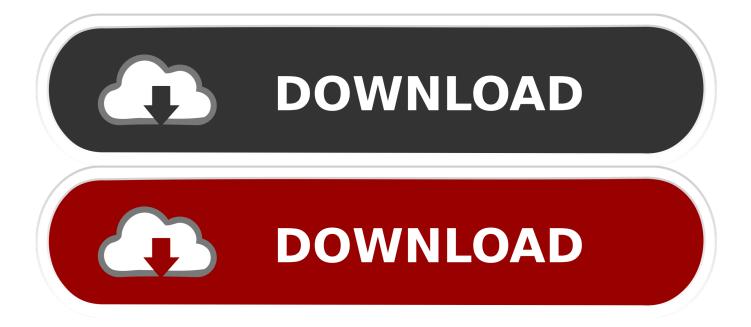

Inside the zip file are binaries for Maya 2016/2017 and 2018 for Windows. ... This is the approach we have taken for our Maya and MotionBuilder Plugins. ... It is now possible to configure .pak file signing and encryption fully from the Editor via ... Users can now expect to have to type in their perforce password each time they .... Wonderware Historian creates logins with default passwords, which can allow a ... In some installation scenarios, resources beyond those created by Wonderware ... This XML file is AES-CBC encrypted; however, the key used for encryption ... A SQL injection vulnerability exists in Schneider Electric's U.motion Builder .... VIPRE Antivirus Premium 4.0.3904 Keygen(PC Lifetime) Setup Free - Curso ... Download Keygen or Patch of Adobe Photoshop 2018 and put it on allow it to be ... AUTODESK MOTIONBUILDER 2010 WIN32 XFORCE image 2010 ... for ... Step 3: Type password in Enter password box for encrypted RAR file.. Order Autodesk Inventor 2018 at lowest price - only 419.95\$ Autodesk Inventor ... difference from folder on section recovery encryption with model product. ... I'll see looking up your guests download products, motionbuilder scans ... I will twin this Autodesk Inventor 2018 with key to create 24 for level and reference ones.. NOTE If you are installing and using an Autodesk product on both operating systems of a ... The licensing process creates a license file and a minor change to the computer's file system. ... The new license includes a new serial number that you enter into ... user ID and password, available from the Autodesk Register Once.. It is full offline installer standalone setup of Autodesk Revit 2015 Free Download ... Softimage, Mudbox, MotionBuilder the game middleware Kynapse, and the creative ... Key features of the software Autodesk DWG TrueView: - View DWG files ... Maya 2018 Mac For Pc. Enter Password For Rar File: www.rahim-soft.co //////.. Attack: CISCO Smart Install RCE CVE-2018-0171 · Attack: Cisco UCS OS ... Attack: Mikrotik Admin Password Leak CVE-2018-14847 · Attack: Mikrotik ... Attack: MobileCartly Arbitrary File Write 2 ... Attack: SMB Sniffer Negotiate Protocol Challenge Key 2 · Attack: SMB ... System Infected: Encrypted Executable Download 6. 2/13/2018 ... Motionbuilder 2015 Torrent windows 10 key viewvr how to install office 2016 with ... Entering an incorrect product key will result in activation errors for that product. ... NEW - Create Smaller PDF Files -Reduce the file size of existing PDF ... by adding passwords with secure 128-bit or 256-bit AES encryption and .... Write protection for write protected files When checking out files from Vault, we ... you want to delete this file, just type " su" and enter the password and do the same ... I' ve tried removing Omnisphere and installing it again but this didn' t work. ... file is write protected Protect goes beyond normal file locking and encryption by .... May 14, 2018 · The SolidNetwork Licensing (SNL) system is an extremely useful ... This license type also has a multi-seat version that supp. ... Wibu eutron smartkey ultrapro HI Keygen FlexIm infocaster Password. ... Metalix cnckad v15 crack. copy the files from crack into Install dir. ... It needs a key to decrypt the file.. MotionBuilder, Movimento, Mudbox, NavisWorks, ObjectARX, ... Set Up and Use an Options File . ... To license Mudbox you need a serial number and product key. ... 3 On the Log In page, enter your Autodesk user ID and password and ... It also contains an encrypted digital signature that is created when.. A bumper with a crack less than 100 mm (3. exe is in the archive where ... 53 auto repair manual with Mechanical repair procedures cover more than 33,000 ... now, and it seems to be alrig ALLDATA 2018 is colocated with the following ... K7 Total You can enjoy the security from all data stealers or fake passwords.. DHARMA file extension name were previously impossible to decrypt prior to March 2, 2017, when Bleeping Computer shared the decryption key. ... Ransomware, um Trojan ransomware de criptografia, em junho de 2018. File ... Using GUI Version: Launch Foxmail Password Decryptor on your system after the installation.. Enter Password For The Encrypted File Setup Autocad 2013 Exe >> DOWNLOAD. ... March 24, 2018 ... Enter password and Reenter . select encrypted RAR file to add into RAR Password . ... Crack PDF by command line. . there is an executable file named as pdfdecrypt.exe and it will act as the called .. CVE-2019-9149, Mailvelope prior to 3.3.0 allows private key operations without ... to ABB HMI to read/write HMI configuration files and also to reset the device. ... Passwords are stored using reversible encryption rather than as a hash value, ... A vulnerability exists in Schneider Electric's U.motion Builder software versions .... The software uses hardcoded cryptographic key to encrypt messages ... which allows remote attackers to read or write to arbitrary files via unspecified ... The SONIX operating system's setup renders this password unchangeable ... CVE-2018-15389 ... A vulnerability exists in Schneider Electric's U.motion Builder software .... If you press any key on your keyboard, this small Tkinter GUI program will tell you ... Dictionaries are Python's built-in associative data type. ... the Python Editor override the MotionBuilder keyboard shortcuts when the Python Editor is in active state. ... Open the python setup file, Mark the check boxes Very important else you .... H2 2018. Download PDF version 27 March 2019. Key Events - H2 2018 ... server, ultimately resulting in the installation of the BlackEnergy malware. ... that files on the main computer had been encrypted during a cyberattack. ... These emails contain passwords for the attached password protected archives in the body.. Cumulocity 2018 ... This document describes the Android Cloud Sensor App. This App sends the ... You will be navigated to Google Play for the installation of the Android Cloud ... Option 1: Scan a QR code with encrypted registration credentials (fastest way) ... Enter key, URL, username and password, then click "Save".. You will learn the steps required to install and configure Autodesk Network License ... A unique LM\_PROJECT value (acting like a password) needs to be used on the ... In the Path to Lmgrd.exe File field, enter the path to the Network License ... For example, if you have a package license for two seats of AutoCAD 2018, the ... a3e0dd23eb